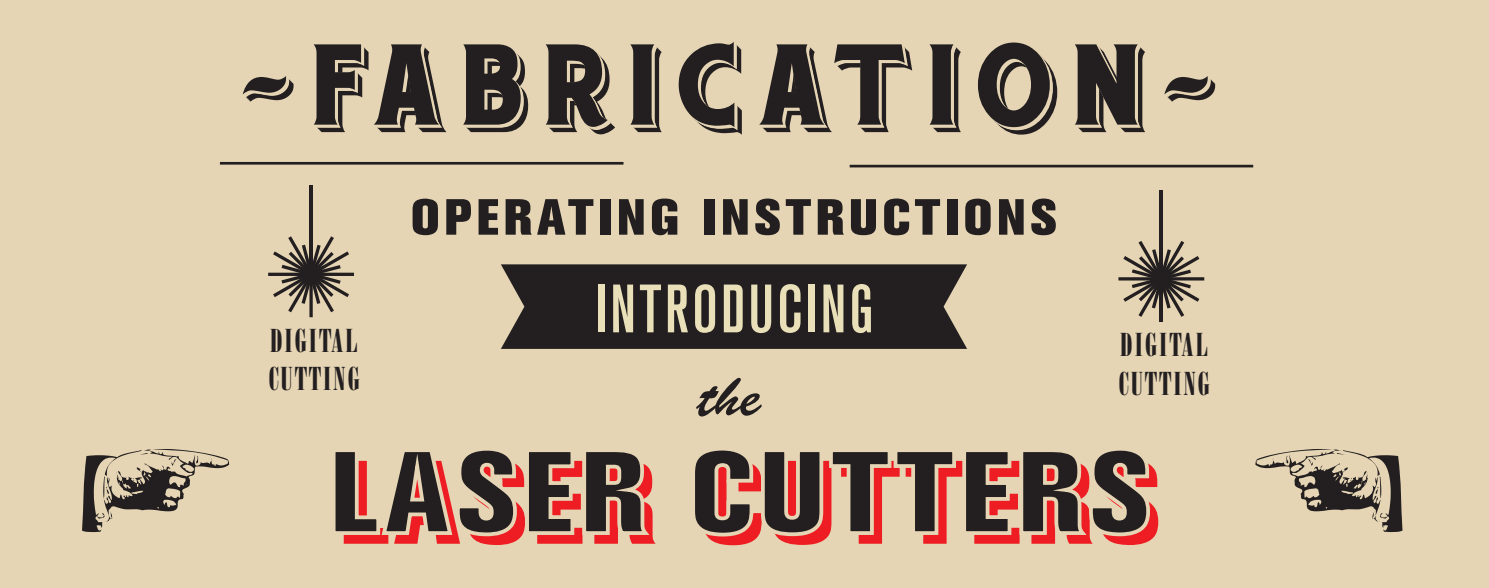

Laser Cutting Machines 1- 5 in Laser Space Access Level 2 – (see Laser Space Induction Guide on Access Levels) Laser cutting machinery which allows cutting and engraving of a wide variety of materials including fabrics, papers, woods, plastics and more

What to do before use

Check compressor is ON, report any faults to any member of workshop technical staff

 $\Box$ 

 $\Box$ 

 $\Box$ 

П

 $\Box$ 

- Check extraction is ON, report any faults to any member of workshop technical staff
- VISUAL check of the machine for signs of damage to machine or electrical supply system, report any faults to any member of workshop technical staff
- CHECK INTERLOCK is working, report any faults to any member of workshop technical staff
- CHECK FLOORING CONDITION no cables trailing from hoover or debris from laser machine

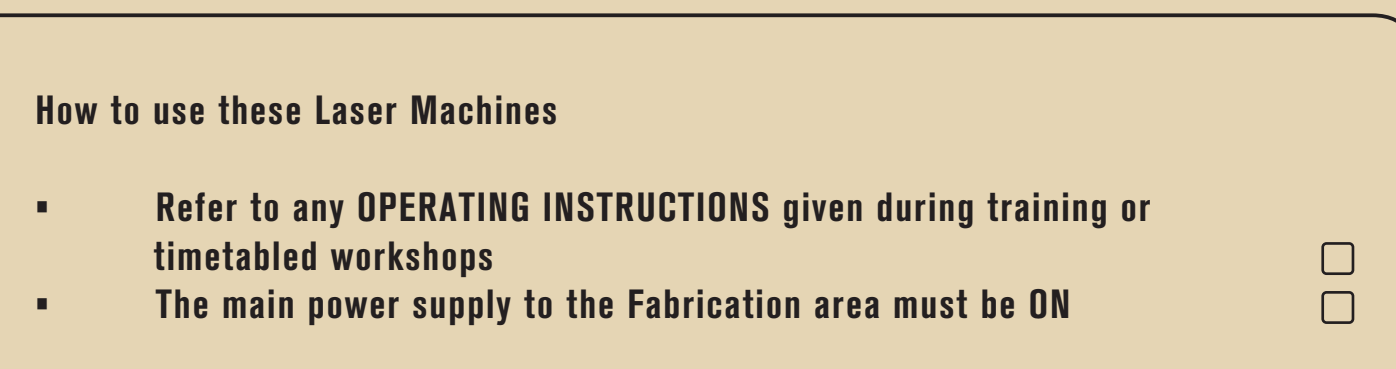

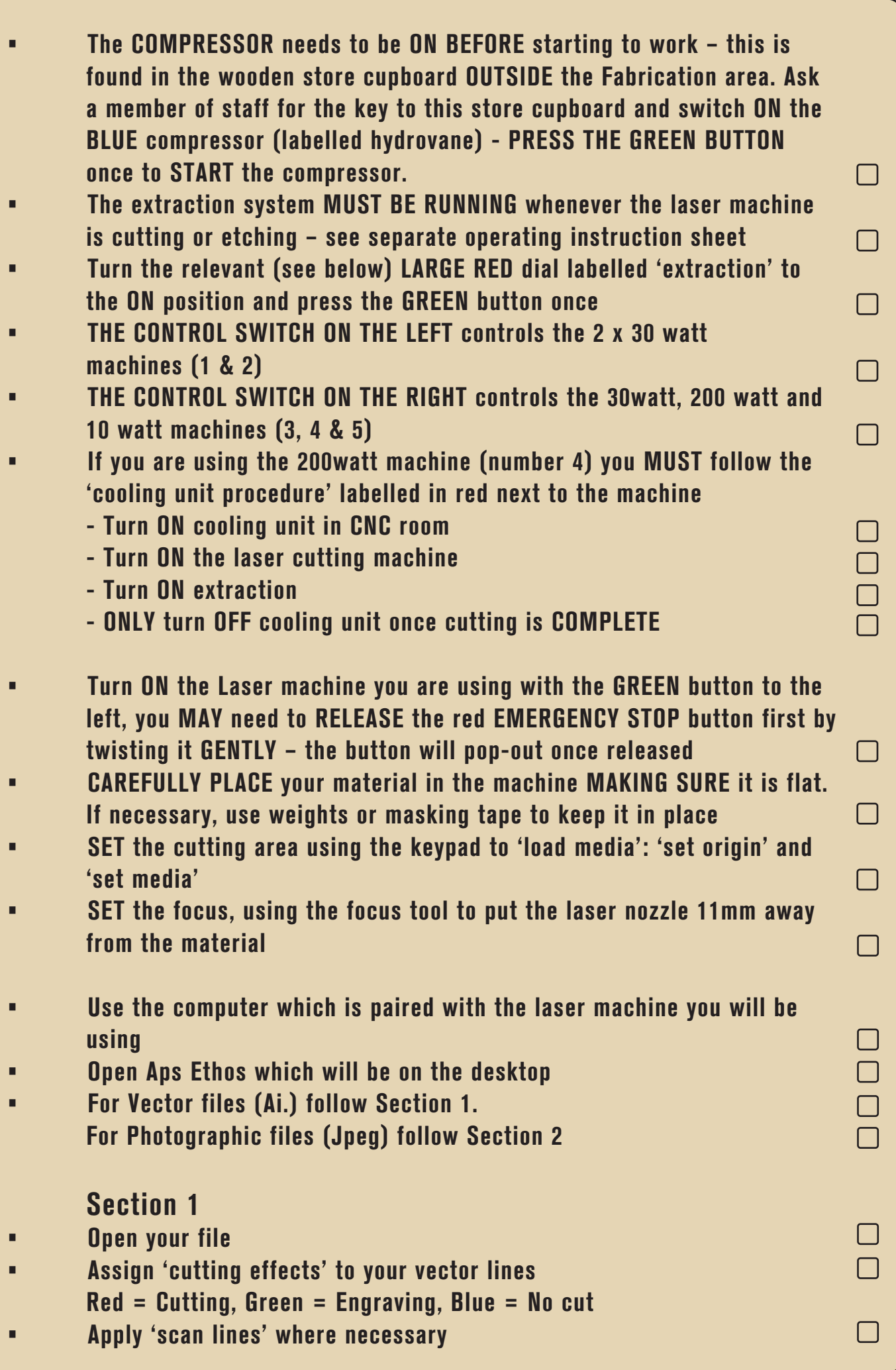

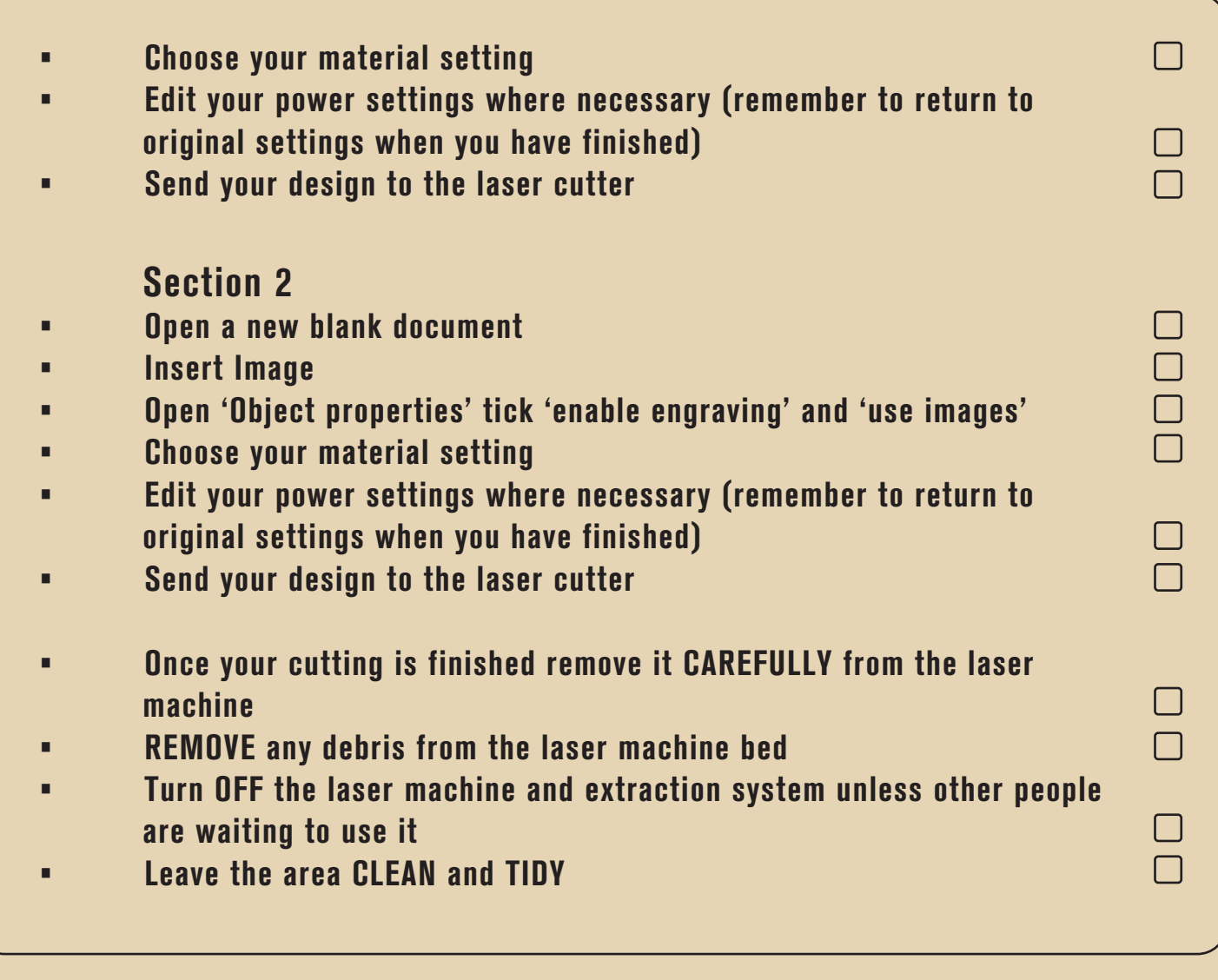

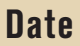

I verify that I have read and understood the information detailed within this document

Name Signature Signature